## **Contents**

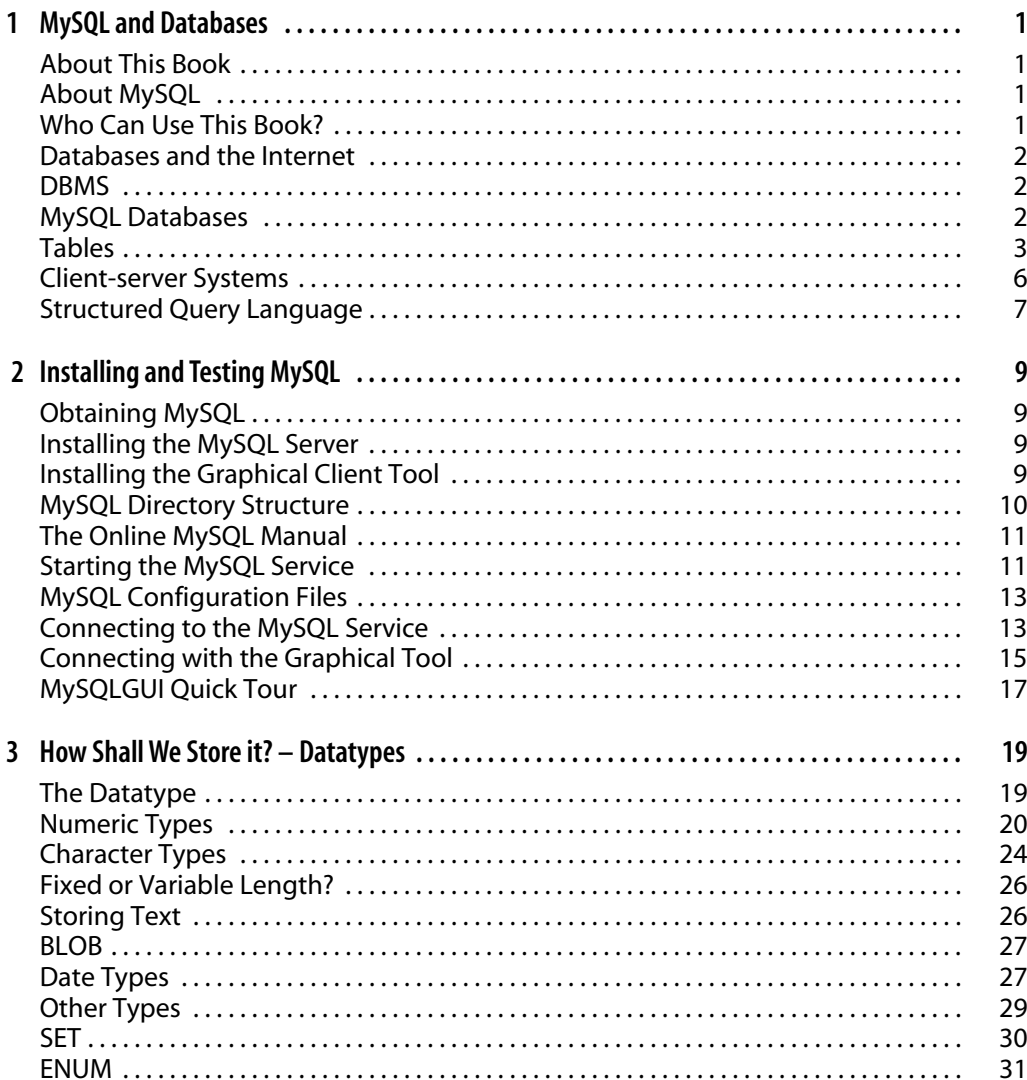

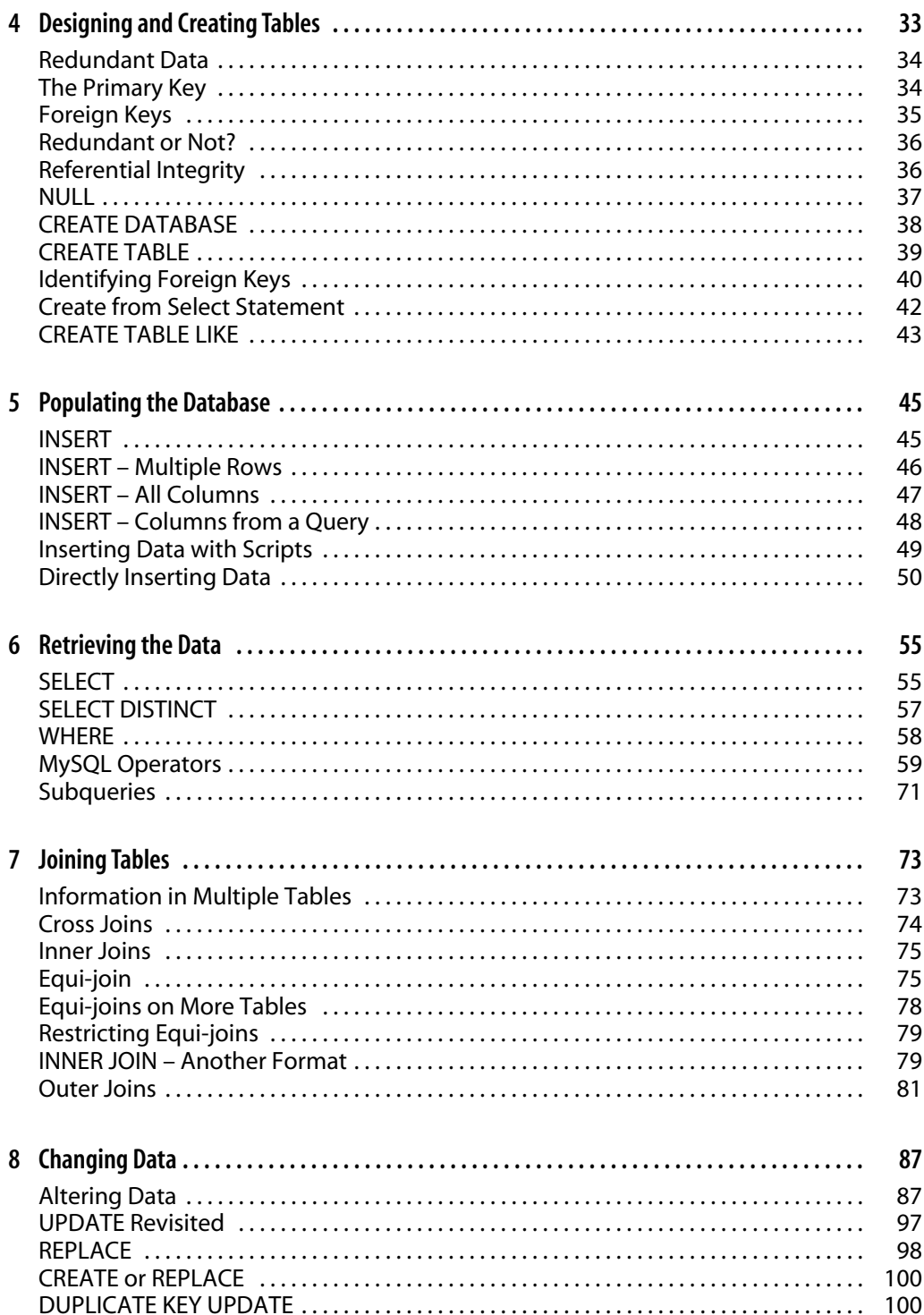

## **Contents**

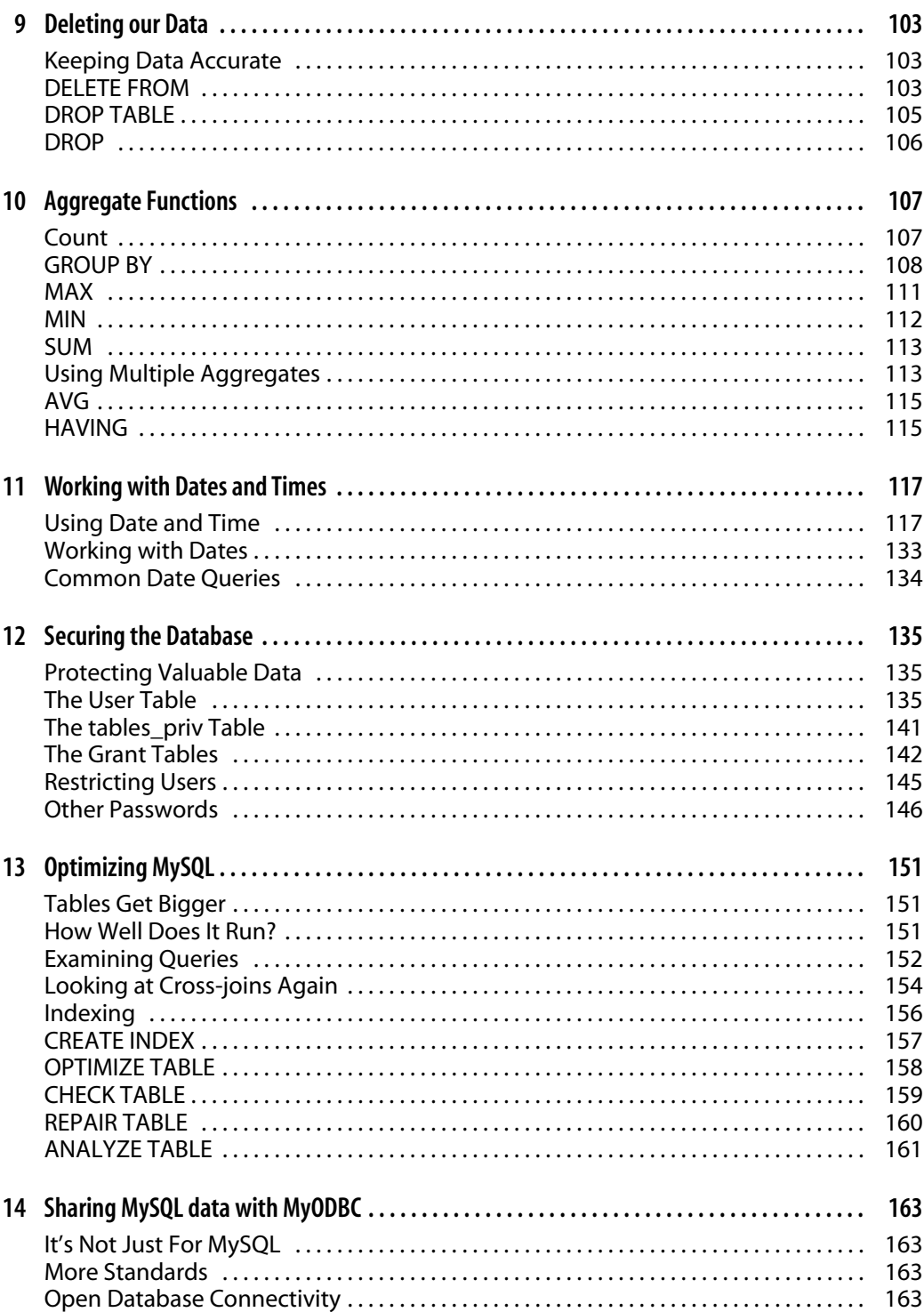

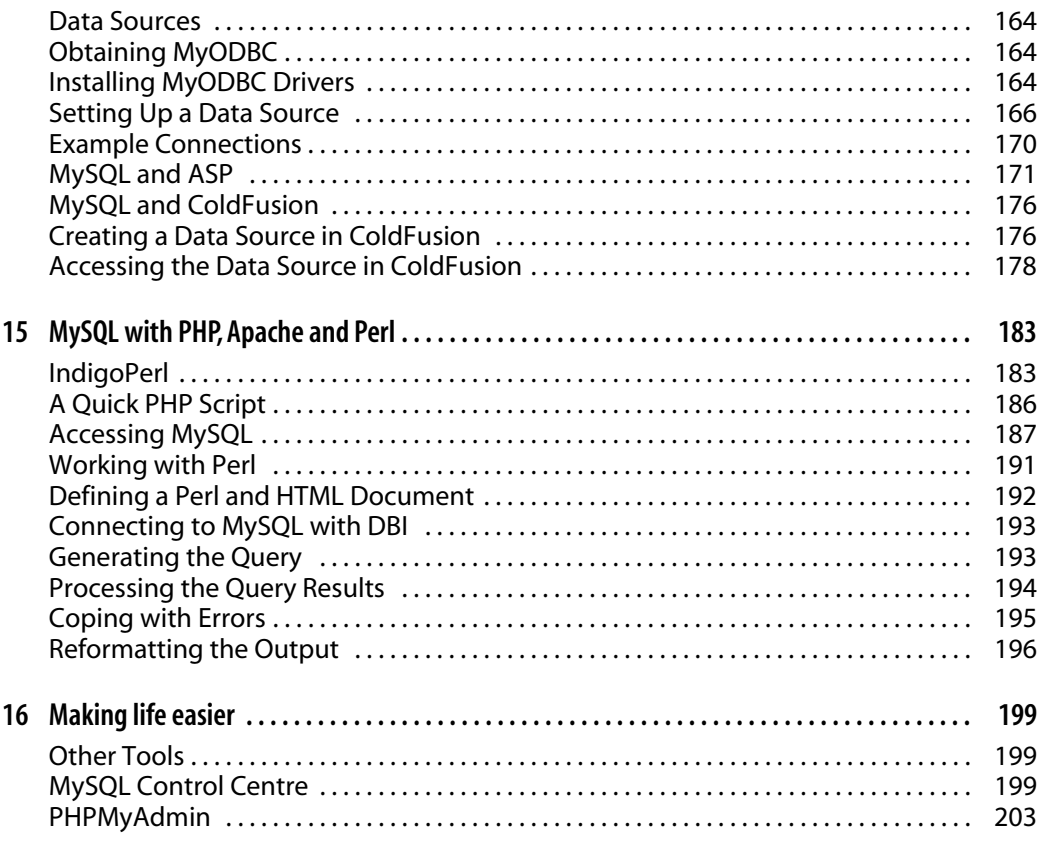